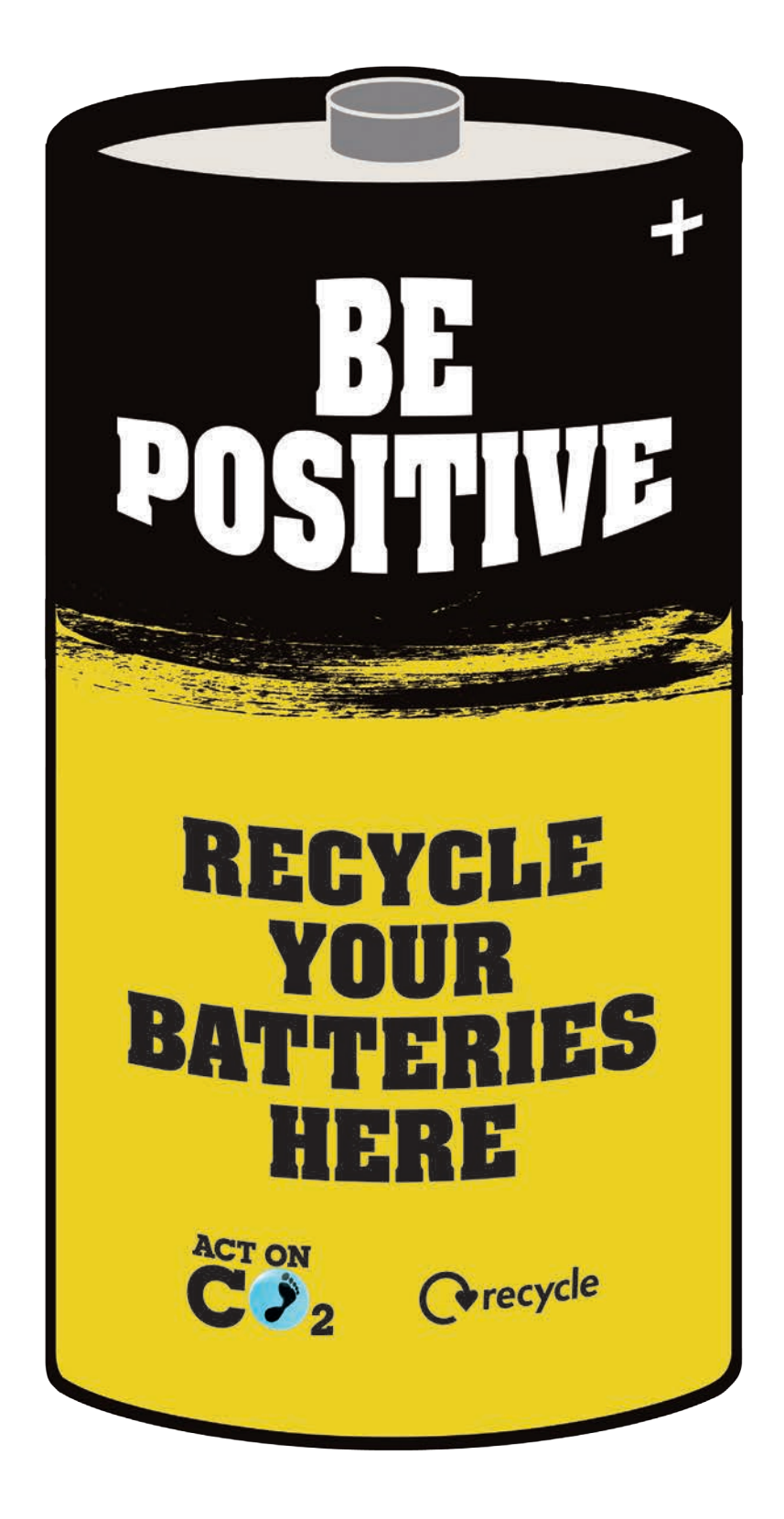

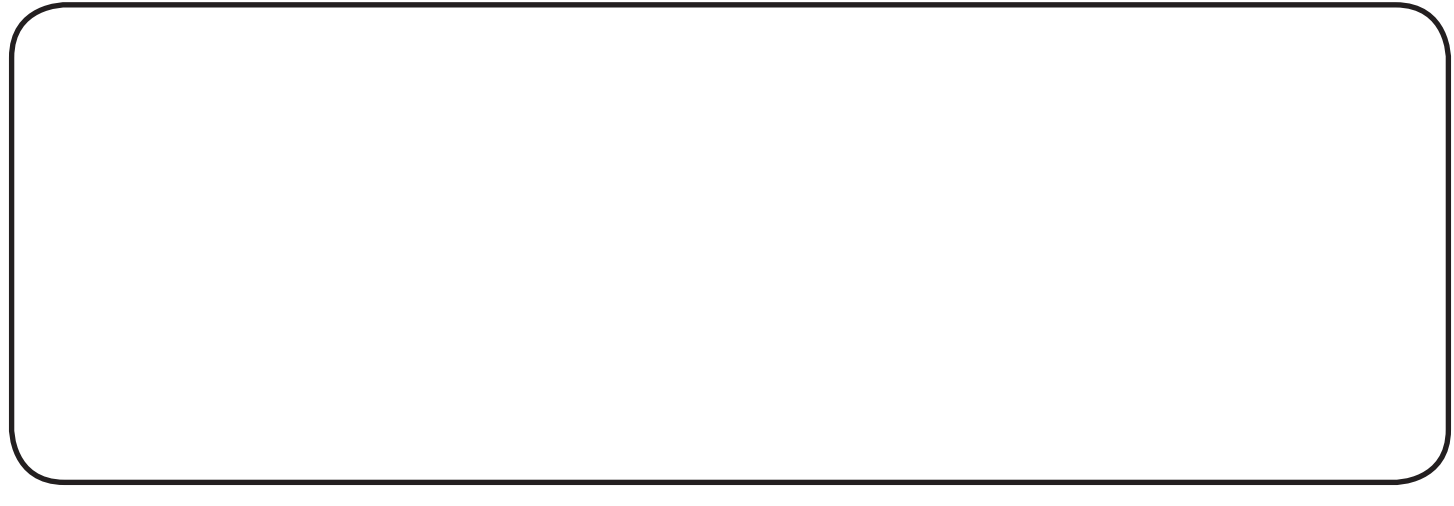

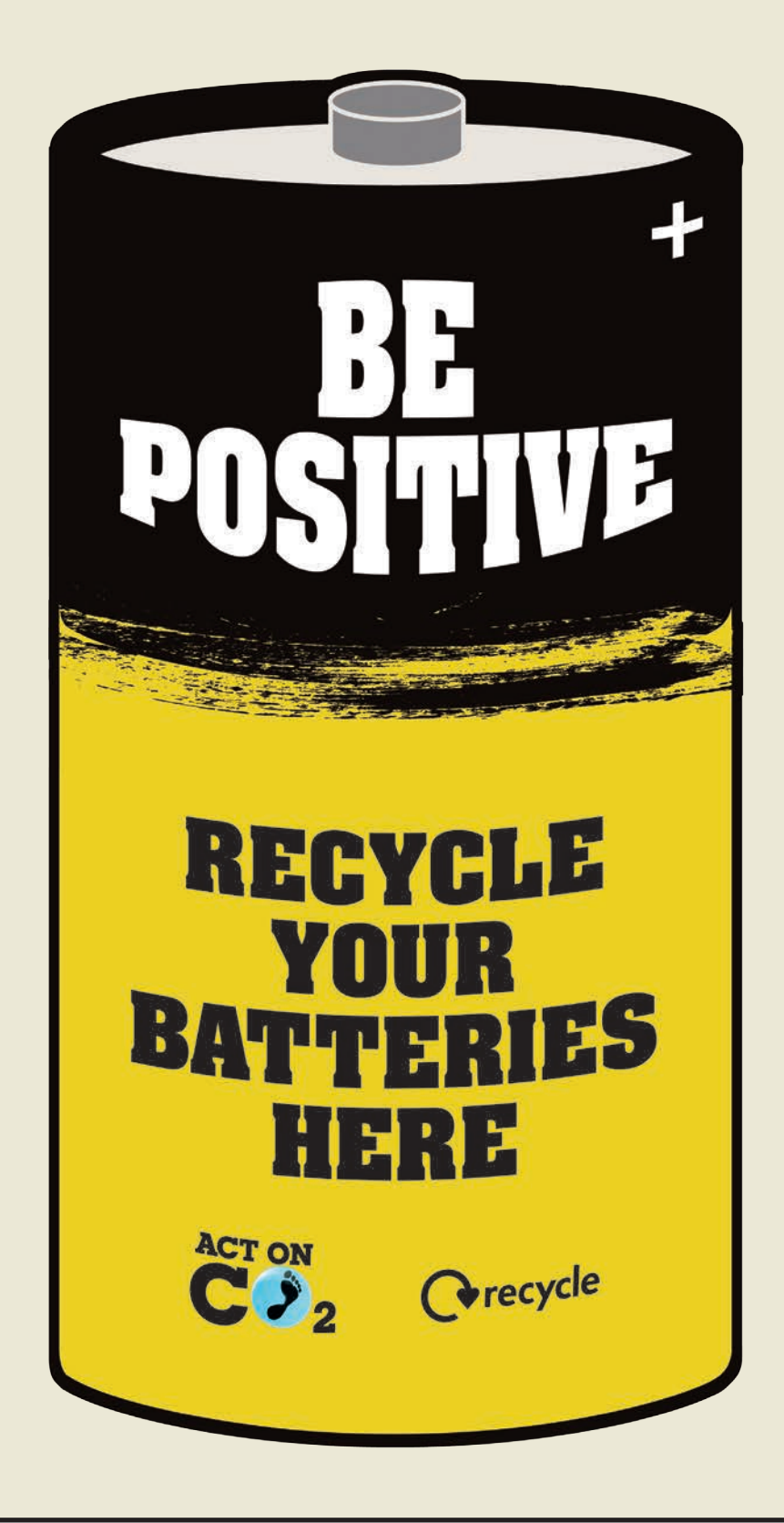

Type here

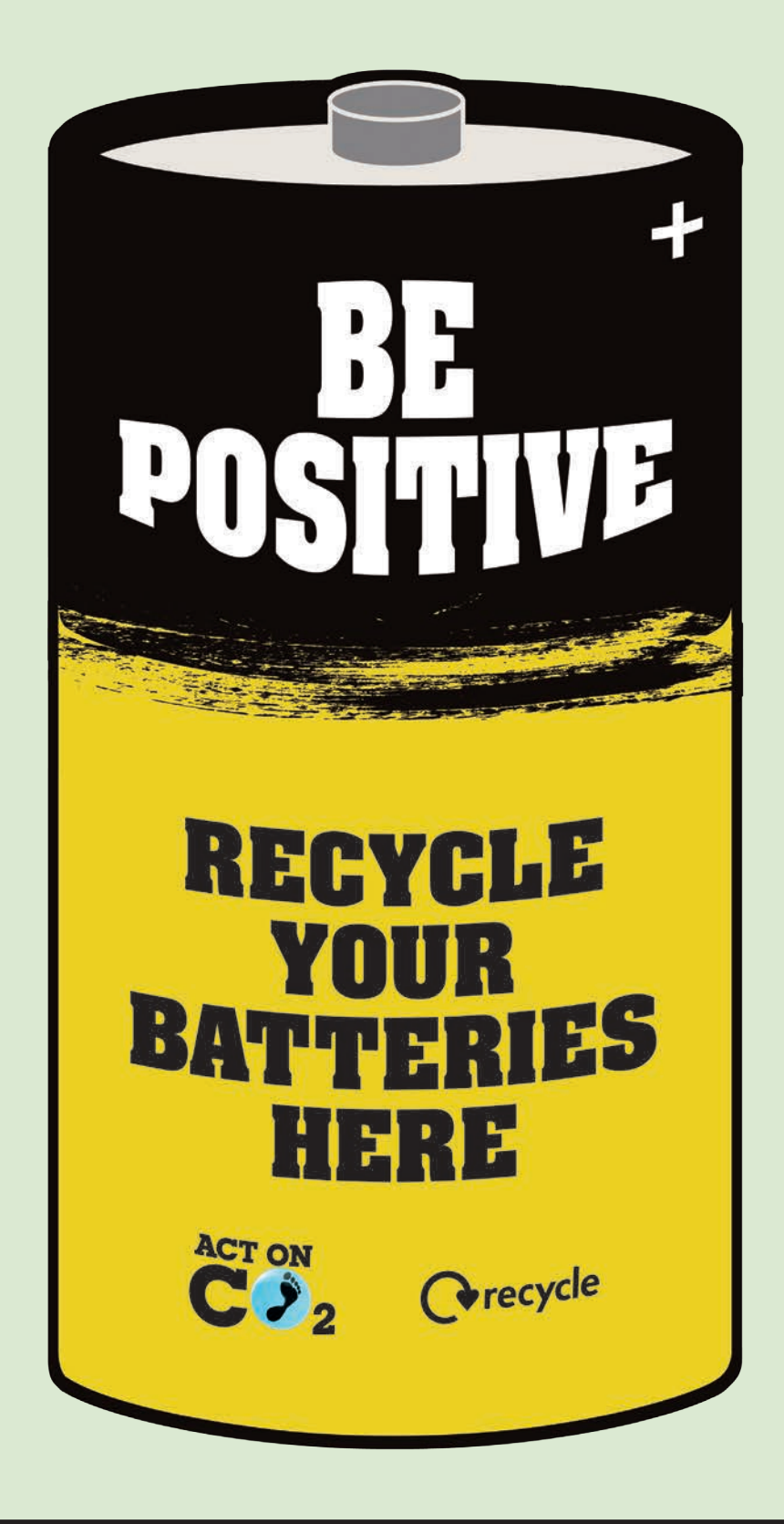

Type here

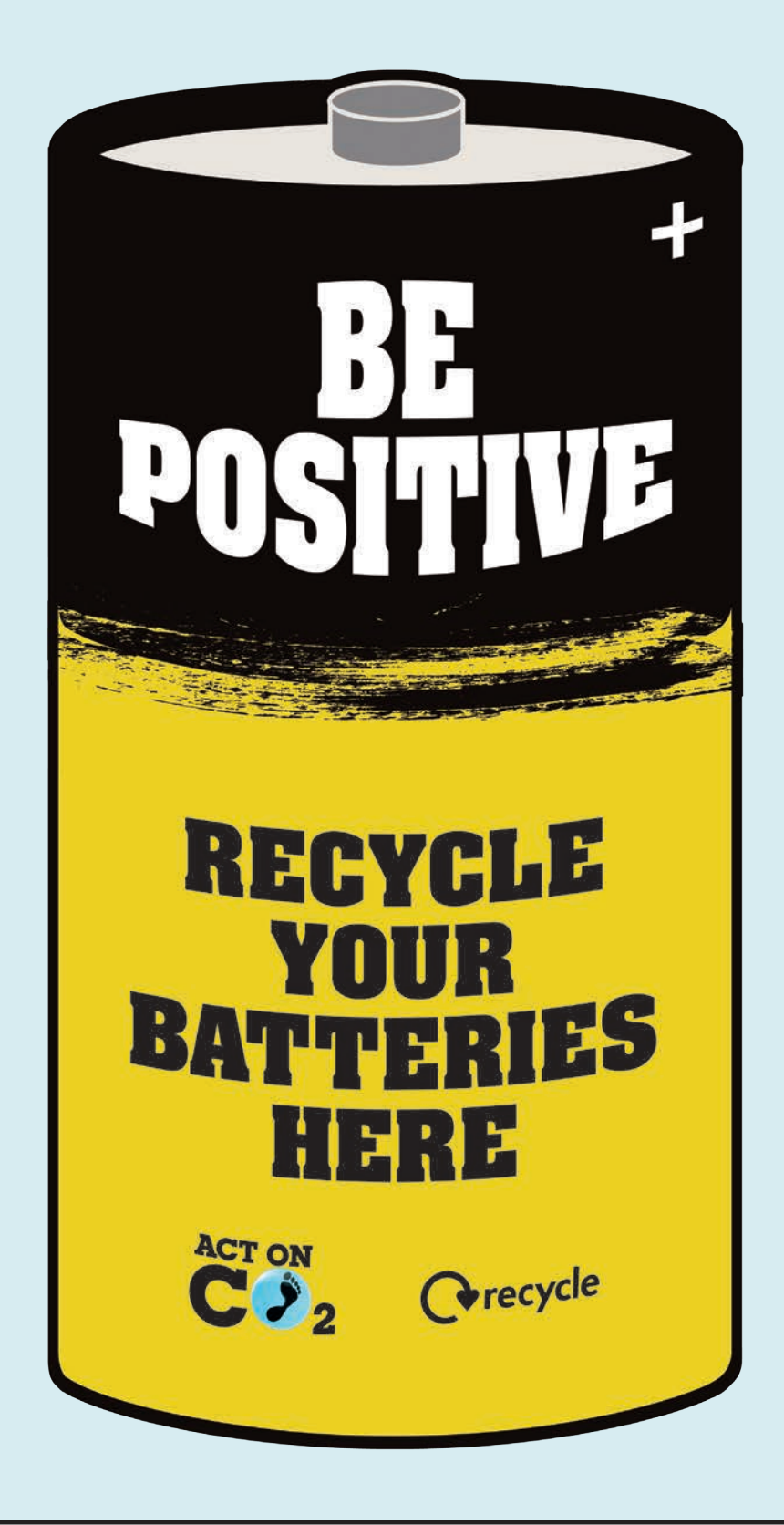

Type here